# **Computer graphics III – Monte Carlo integration II**

Jaroslav Křivánek, MFF UK

[Jaroslav.Krivanek@mff.cuni.cz](mailto:Jaroslav.Krivanek@mff.cuni.cz)

## **Monte Carlo integration**

General tool for estimating definite integrals

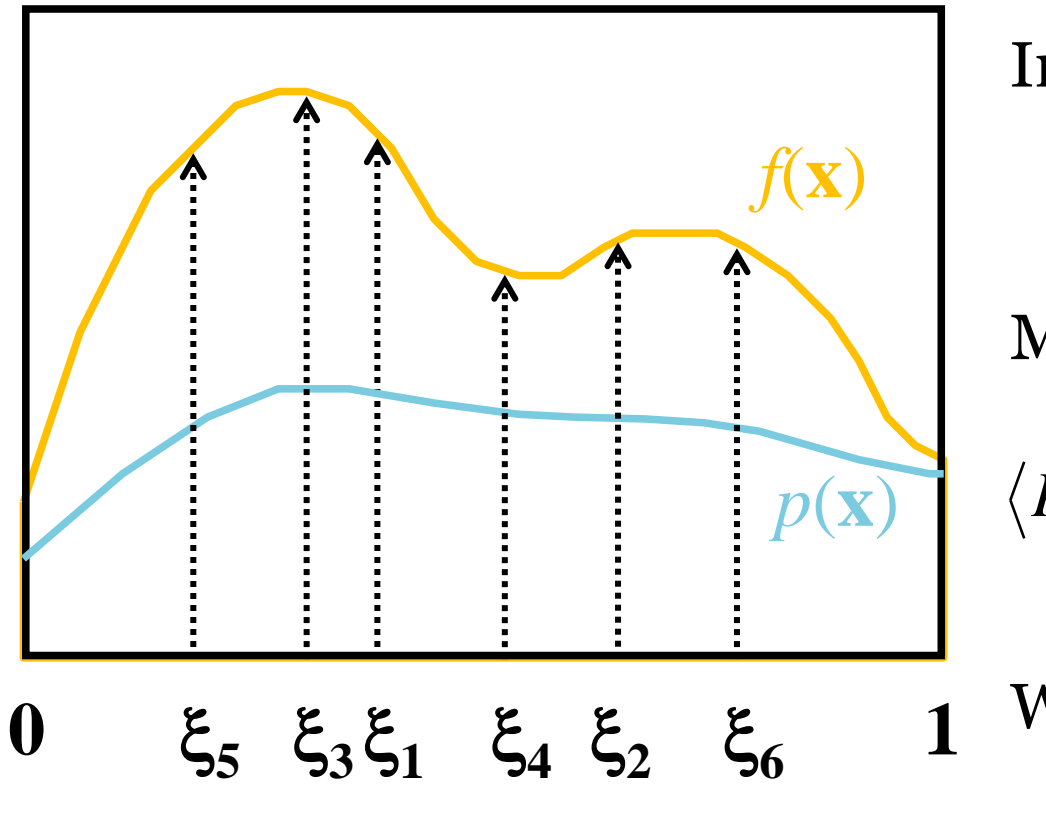

Integral:

$$
I = \int f(\mathbf{x}) \mathrm{d}\mathbf{x}
$$

Monte Carlo estimate *I*:

$$
\langle I \rangle = \frac{1}{N} \sum_{i=1}^{N} \frac{f(\xi_i)}{p(\xi_i)}; \quad \xi_i \propto p(\mathbf{x})
$$

1 Works "on average":

 $E[\langle I \rangle] = I$ 

# **Generating samples from a distribution**

### **Generating samples from a 1D discrete random variable**

- Given a probability mass function *p*(*i*), and the corresponding cdf *P*(*i*)
- Procedure
	- 1. Generate  $u$  from Uniform $(0,1)$
	- 2. Choose  $x_i$  for which

 $P(i-1) < u \leq P(i)$ 

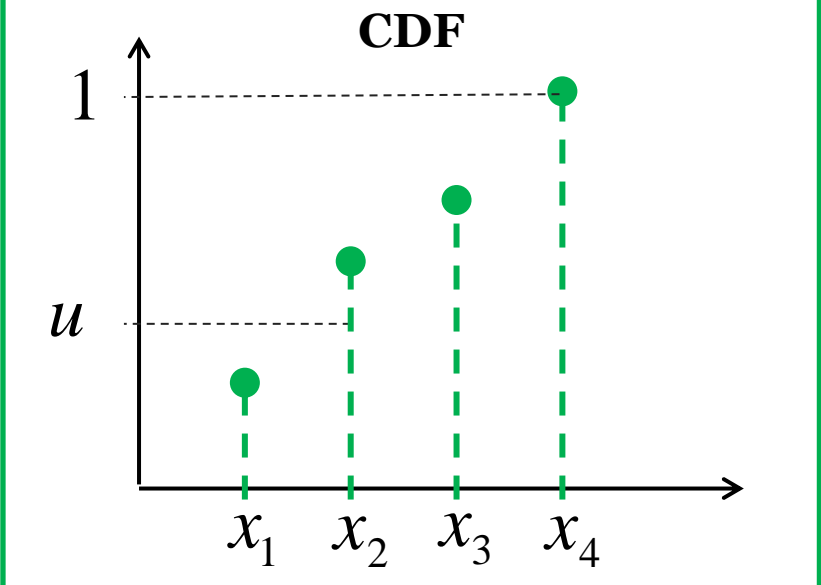

(we define  $P(0) = 0$ )

The search is usually implemented by interval bisection

### **Generating samples from a 2D discrete random variable**

- Given a probability mass function  $p_{I,J}(i,j)$
- Option 1:
	- Interpret the 2D PMF as a 1D vector of probabilities
	- Generate samples as in the 1D case

### **Generating samples from a 2D discrete random variable**

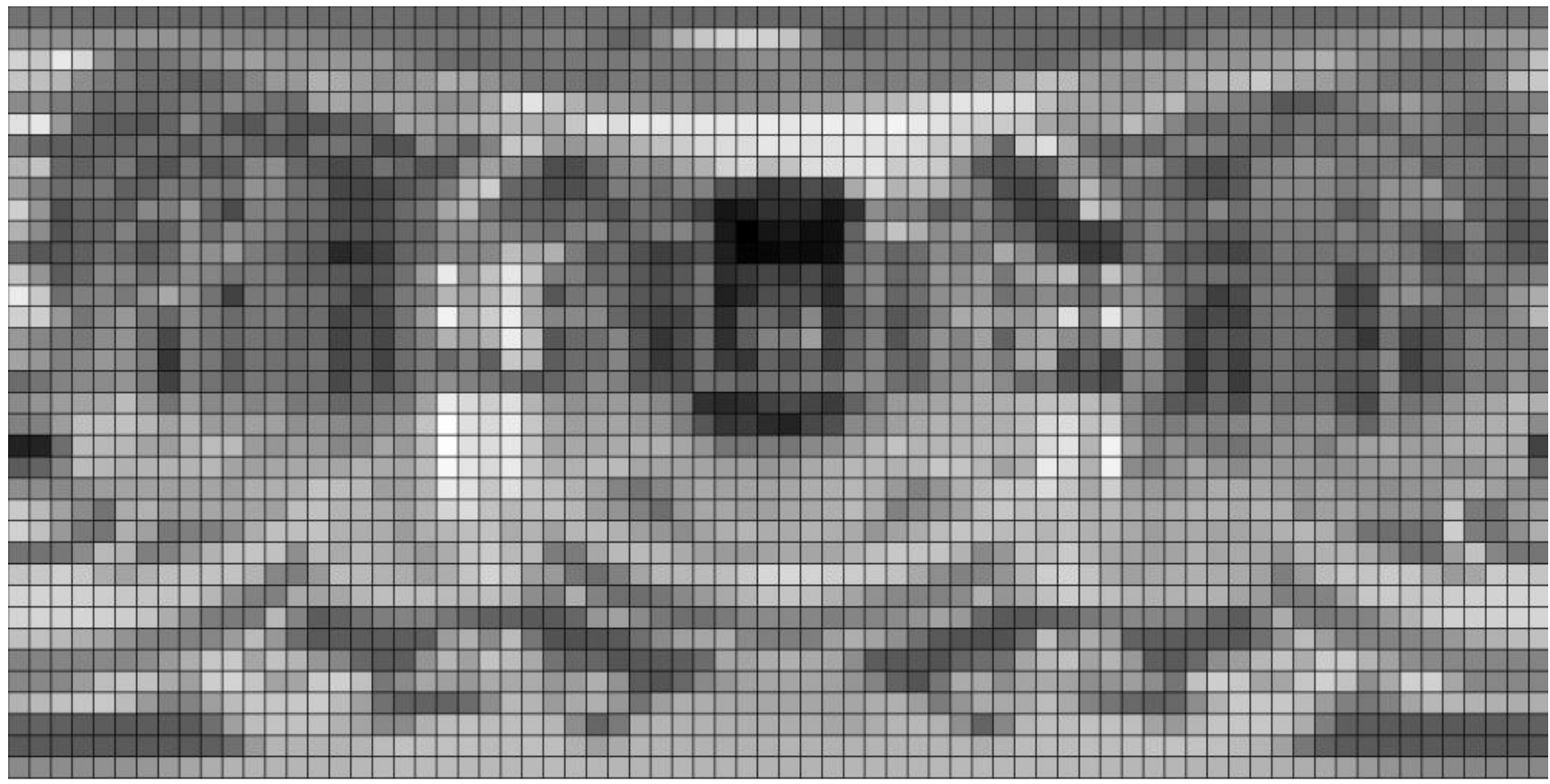

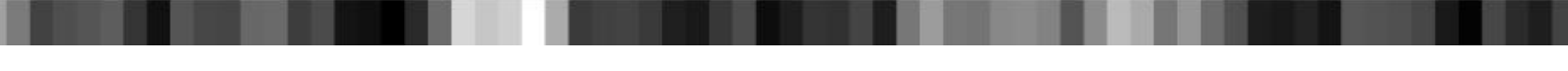

### **Generating samples from a 2D discrete random variable**

- Option 2 (better)
	- <sup>1</sup>. "Column" *i*<sub>sel</sub> is sampled from the marginal distribution, given by a 1D marginal pmf

$$
p_I(i) = \sum_{j=1}^{n_j} p_{I,J}(i,j)
$$

<sup>2</sup> "Row"  $j_{\text{sel}}$  is sampled from the conditional distribution corresponding to the "column"  $i_{\rm sel}$ 

$$
p_{J|I}(j | I = i_{\text{sel}}) = \frac{p_{I,J}(i_{\text{sel}}, j)}{p_I(i_{\text{sel}})}
$$

### **Generating samples from a 1D continuous random variable**

Option 1: **Transformation method**

 $\blacksquare$  Option 2: **Rejection sampling** 

## **Transformation method**

 Consider the random variable *U* from the uniform distribution Uniform(0,1). Then the random variable *X*  $X = P^{-1}(U)$ 

has the distribution given by the **cdf** *P*.

 To generate samples according to a given pdf *p,* we need to: calculate the cdf  $P(x)$  from the pdf  $p(x)$  calculate the inverse cdf *P*-1 (*u*)  $X = P^{-1}(U)$ <br>has the distribution given by the  $\alpha$ <br>To generate samples<br>according to a given pdf  $p$ ,<br>we need to:<br>a calculate the cdf  $P(x)$  from the pdf<br> $\alpha$  calculate the inverse cdf  $P^{-1}(u)$ <br>cg III (NPGR010) - J. Kävánek CG III (NPGR010) - J. Křivánek 2015  $X$  9

# **Rejection sampling in 1D**

- Algorithm
	- $\Box$  Choose random  $u_1$  from Uniform  $R(a, b)$
	- □ Choose random *u*<sub>2</sub> from Uniform *R*(*0*, *MAX*)
	- **a** Accept the sample only if  $p(u_1) > u_2$
	- Repeat until a sample is accepted
- The accepted samples have the distribution given by the pdf *p*(*x*)

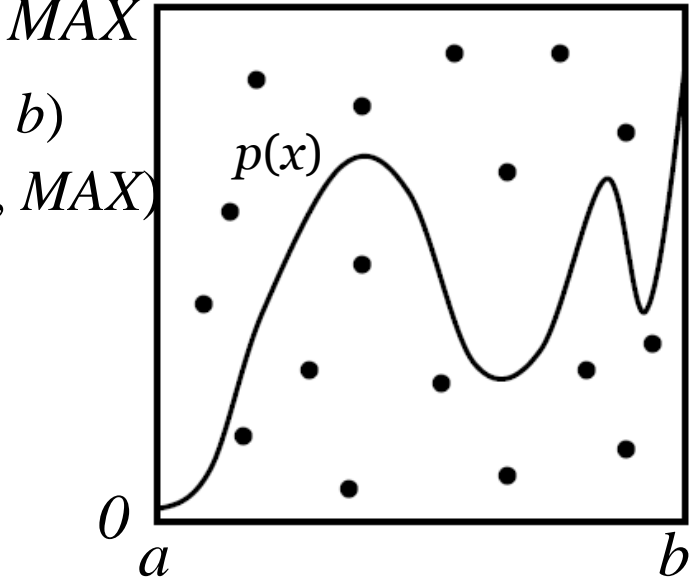

 Efficiency = % of accepted samples Area under the pdf graph / area of the bounding rectangle

# **Transformation method vs. Rejection sampling**

#### Transformation method **Pros**

- Almost always more efficient than rejection sampling (unless the transformation formula  $x = P^{-1}(u)$  turns our extremely complex)
- Has a constant time complexity and the random number count is known upfront

#### Transformation method **Cons**

- May not be feasible (we may not be able to find the suitable form for  $x = P^{-1}(u)$ , but rejection sampling is always applicable as long as we can evaluate the pdf (i.e. rejection sampling is more general)
- Smart rejection sampling can be very efficient (e.g. the Ziggurat method, see Wikipedia)

### **Sampling from a 2D continuous random variable**

- Conceptually similar to the 2D discrete case
- Procedure
	- Given the joint density  $p_{X,Y}(x, y) = p_X(x) p_{Y|X}(y | x)$
	- 1. Choose  $x_{\text{sel}}$  from the **marginal pdf**

$$
p_X(x) = \int p_{X,Y}(x, y) \, dy
$$

2. Choose *ysel* from the **conditional pdf**

$$
p_{X}(x) = \int p_{X,Y}(x, y) dy
$$
  
se  $y_{sel}$  from the **conditional pdf**  

$$
p_{Y|X}(y | X = x_{sel}) = \frac{p_{X,Y}(x_{sel}, y)}{p_{X}(x_{sel})}
$$

$$
Q_{GI|I|}(NPGR010) - J. Kivánek 2015
$$

### **Transformation formulas for common cases in light transport**

 P. Dutré: **Global Illumination Compendium**, http://people.cs.kuleuven.be/~philip.dutre/GI/

### **Global Illumination Compendium** The Concise Guide to Global Illumination Algorithms

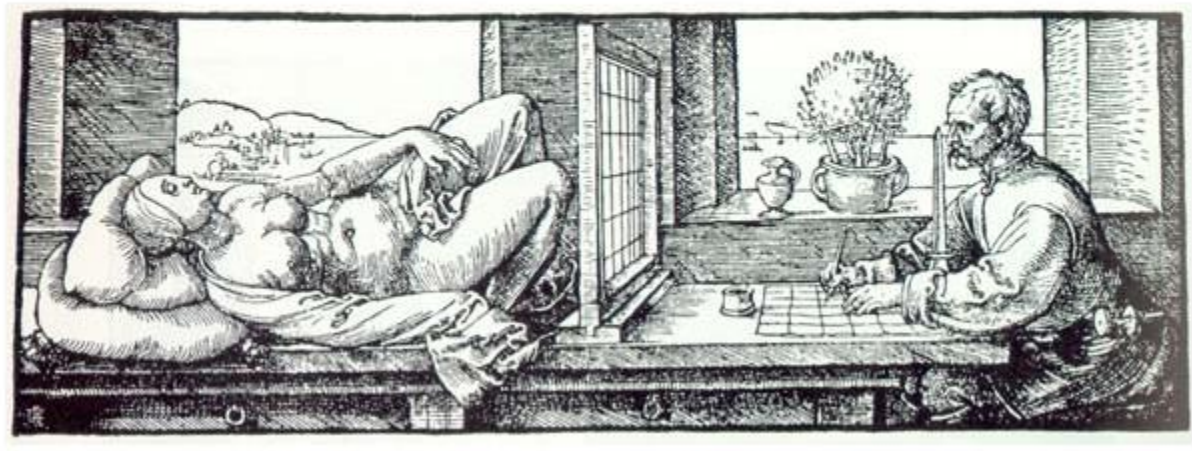

Albrecht Duerer, Underweysung der Messung mit dem Zirkel und Richtscheyt (Nurenberg, 1525), Book 3, figure 67.

## **Importance sampling from the physically-plausible Phong BRDF**

- Ray hits a surface with a Phong BRDF. How do we generate the ray for continuing the light path?
- Procedure
	- 1. Choose the BRDF component (diffuse reflection, specular reflection, refraction)
	- 2. Sample the chosen component
	- 3. Evaluate the total PDF and BRDF

### **Physically-plausible Phong BRDF**

$$
f_r^{\text{Phong}}(\omega_i \to \omega_o) = \frac{\rho_d}{\pi} + \frac{n+2}{2\pi} \rho_s \max\{0, \cos\theta_r\}^n
$$

**N**here

$$
\cos \theta_{\rm r} = \omega_{\rm o} \cdot \omega_{\rm r}
$$

$$
\omega_{\rm r} = 2(\omega_{\rm i} \cdot \mathbf{n})\mathbf{n} - \omega_{\rm i}
$$

Energy conservation:

$$
\rho_{\scriptscriptstyle d}^{} + \rho_{\scriptscriptstyle s}^{} \leq \! 1
$$

### **Selection of the BRDF component**

```
pd = max(rhoD.r, rhoD.q, rhoD.b);ps = max(rhos.r, rhos.q, rhos.b);pd / = (pd + ps); \frac{1}{2} prob of choosing the diffuse component
ps /= (pd + ps); // prob of choosing the specular comp.
```

```
if (rand(0,1) \leq pd)genDir = sampleDiffuse();
```
#### **else**

```
genDir = sampleSpecular(incDir);
```

```
pdf = evalPdf(incDir, genDir, pd, ps);
```
# **Sampling of the diffuse reflection**

- Importance sampling with the density  $p(\theta) = \cos(\theta) / \pi$ 
	- $\theta$  ... angle between the surface normal and the generated ray **Generating the direction:**

$$
\varphi = 2\pi r_1
$$
  
\n
$$
\varphi = 2\pi r_1
$$
  
\n
$$
\varphi = \arccos(\sqrt{r_2})
$$
  
\n
$$
y = \sin(2\pi r_1)\sqrt{1 - r_2}
$$
  
\n
$$
z = \sqrt{r_2}
$$

- r1, r2 ... uniform random variates on  $\langle 0,1 \rangle$
- Reference: Dutre, Global illumination Compendium (online)
- Derivation: Pharr & Huphreys, PBRT

### **sampleDiffuse()**

```
// generate spherical coordinates of the direction
float r1 = rand(0,1), r2 = rand(0,1);
float sinTheta = sqrt(1 - r2);
float cosTheta = sqrt(r2);
float phi = 2.0*PI*rl;float pdf = cosTheta/PI;
```
// convert [theta, phi] to Cartesian coordinates Vec3 dir (cos(phi)\*sinTheta, sin(phi)\*sinTheta, cosTheta);

return dir;

### **Sampling of the glossy (specular) reflection**

- Importance sampling with the pdf  $p(\theta) = (n+1)/(2\pi)$  $cos^n(\theta)$ 
	- $\theta$  ... angle between the ideal mirror reflection of  $\omega_0$  and the generated ray
	- **EX** Formulas for generating the direction:

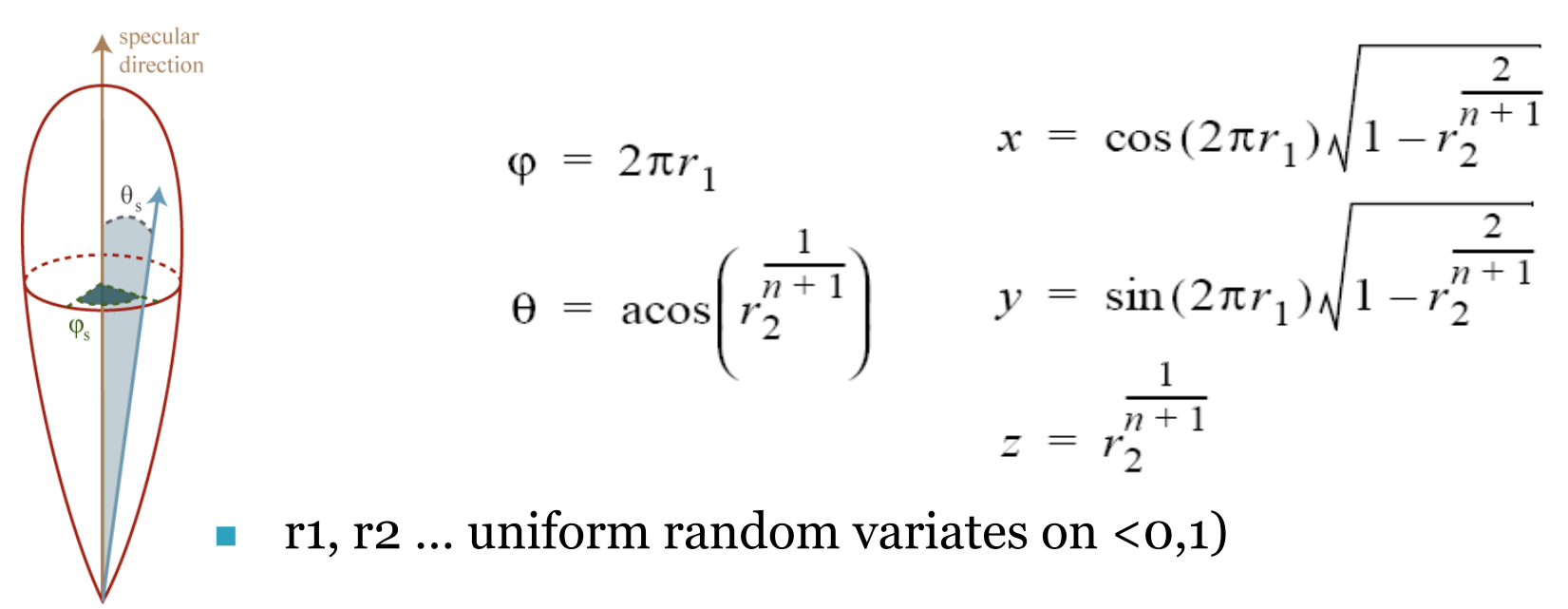

### **sampleSpecular()**

```
// build a local coordinate frame with R = z-axisVec3 R = 2*dot(N, inclir)*N - inclir; // ideal reflected direction
Vec3 U = arbitraryNormal(R); \sqrt{U} U is perpendicular to R
Vec3 V = crossProd(R, U); \sqrt{ orthonormal basis with R and U
```

```
// generate direction in local coordinate frame
Vec3 locDir = rndHemiCosN(n); // formulas form prev. slide, n=phong exp.
```
// transform locDir to global coordinate frame Vec3 dir = locDir.x \* U + locDir.y \* V + locDir.z \* R;

**return** dir;

### **evalPdf(incDir, genDir, pd, ps)**

#### **return**

- pd \* **getDiffusePdf**(genDir) +
- ps \* **getSpecularPdf**(incdir, genDir);

formulas from prev. slides

# **Variance reduction methods for MC estimators**

### **Variance reduction methods**

#### **Importance sampling**

**□** The most commonly used method in light transport (most often we use BRDF-proportional importance sampling)

#### **Control variates**

#### **Improved sample distribution**

- **<u>n</u>** Stratification
- quasi-Monte Carlo (QMC)

### **Importance sampling**

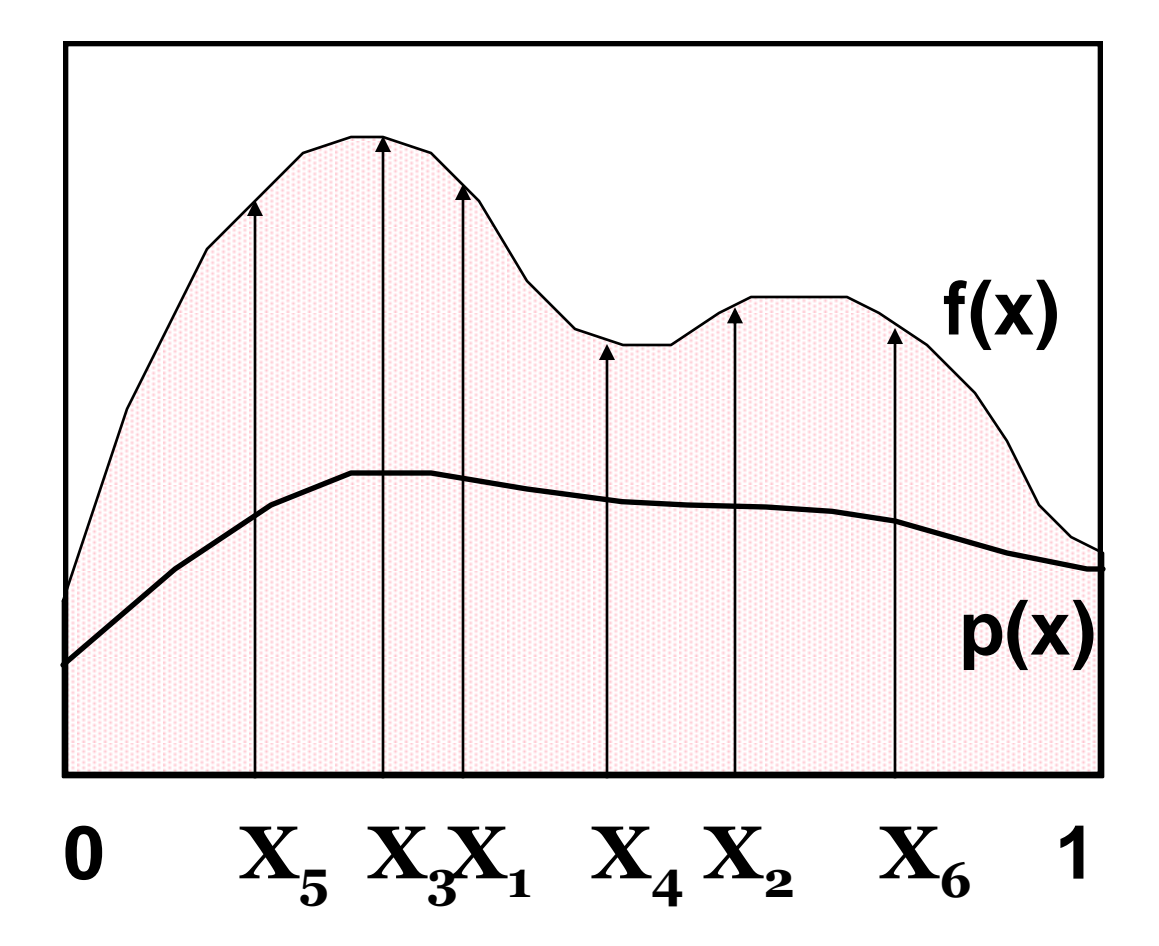

CG III (NPGR010) - J. Křivánek 2015 24

### **Importance sampling**

 Parts of the integration domain with high value of the integrand *f* are more important

**□** Samples from these areas have higher impact on the result

 **Importance sampling** places samples preferentially to these areas

I.e. the **pdf** *p* is "similar" to the integrand *f*

**Decreases variance** while keeping unbiasedness

### **Control variates**

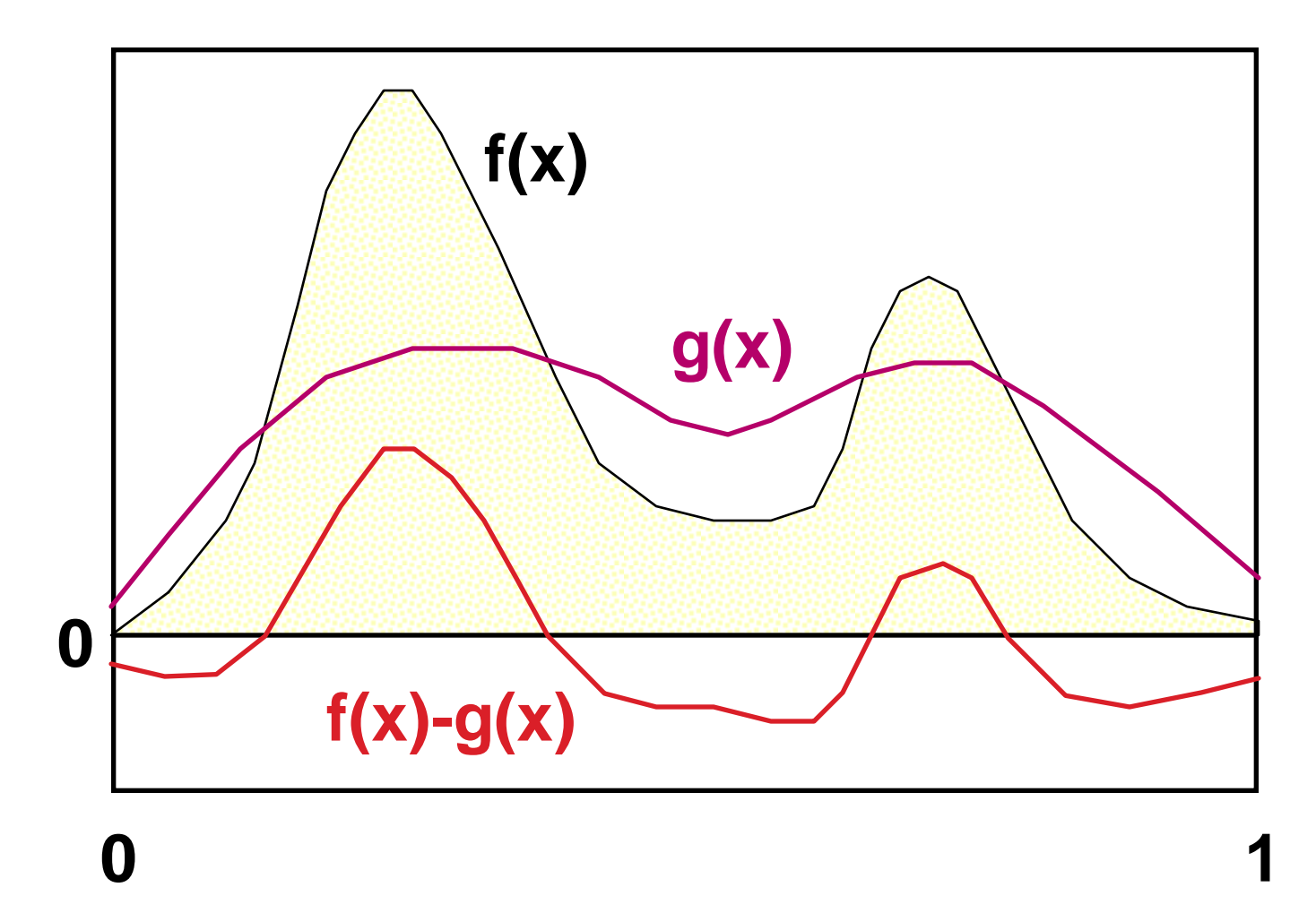

Consider a function **g(x)**, that **approximates the integrand** and we can integrate it analytically:

$$
I = \int f(\mathbf{x}) d\mathbf{x} = \int [f(\mathbf{x}) - g(\mathbf{x})] d\mathbf{x} + \int g(\mathbf{x}) d\mathbf{x}
$$

Numerical integration (MC) Hopefully with less variance than integrating  $f(x)$  directly. We can integrate

analytically

### **Control variates vs. Importance sampling**

#### **Importance sampling**

**□** Advantageous whenever the function, according to which we can generate samples, appears in the integrand as a **multiplicative factor** (e.g. BRDF in the reflection equation).

#### **Control variates**

- **Better if the function that we can integrate analytically** appears in the integrand as an **additive term**.
- This is why in light transport, we almost always use importance sampling and almost never control variates.

### **Better sample distribution**

- Generating independent samples often leads to clustering of samples
	- Results in high estimator variance
- Better sample distribution => better coverage of the integration domain by samples => lower variance
- Approaches
	- **Stratified sampling**
	- **quasi-Monte Carlo (QMC)**

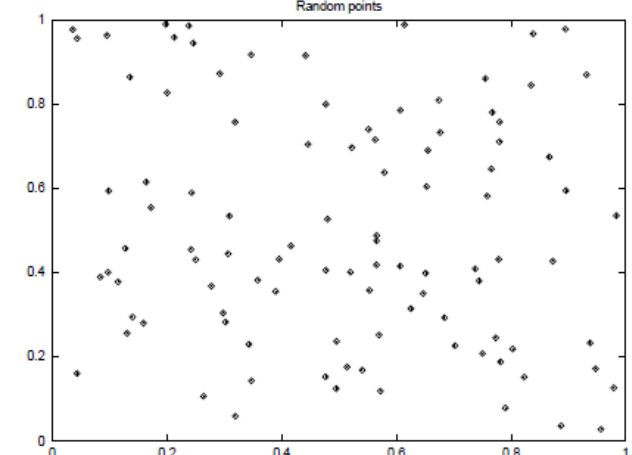

 Sampling domain subdivided into disjoint areas that are sampled independently

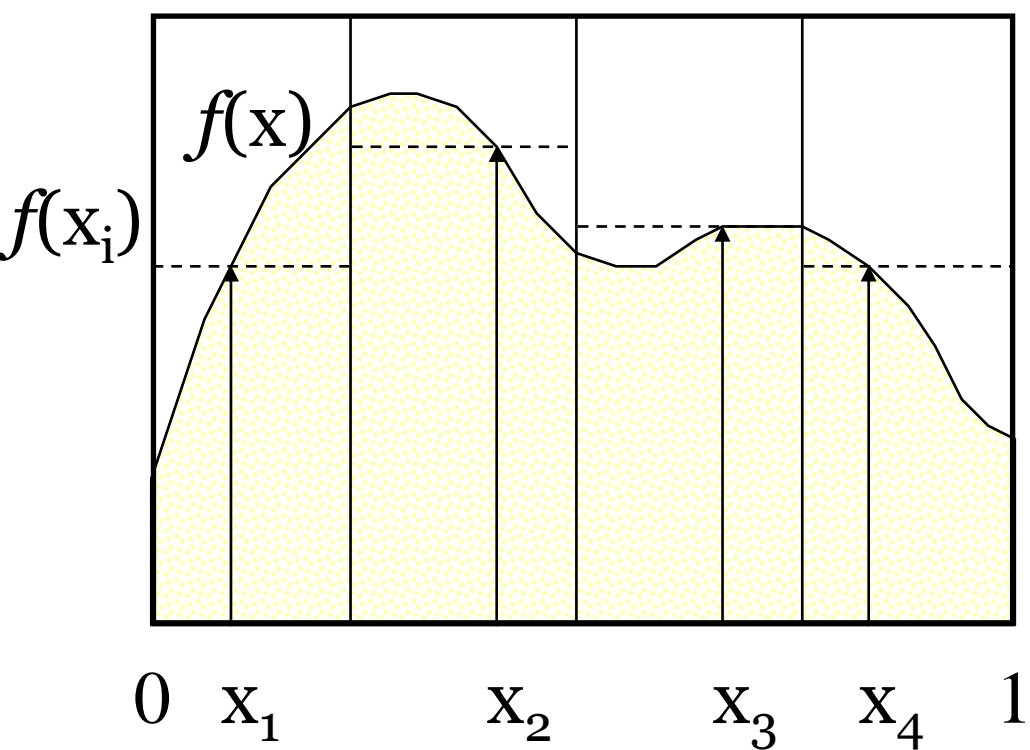

Subdivision of the sampling domain  $\Omega$  into *N* parts  $\Omega_i$ :

$$
I = \int_{\Omega} f(x) dx = \sum_{i=1}^{N} \int_{\Omega_i} f(x) dx = \sum_{i=1}^{N} I_i
$$
  
estimator:  

$$
\hat{I}_{\text{strat}} = \frac{1}{N} \sum_{i=1}^{N} f(X_i), \quad X_i \in \Omega_i
$$

Resulting estimator:

$$
\hat{I}_{\text{strat}} = \frac{1}{N} \sum_{i=1}^{N} f(X_i), \quad X_i \in \Omega_i
$$

- Suppresses sample clustering
- **Reduces estimator variance** 
	- **u** Variance is provably less than or equal to the variance of a regular secondary estimator
- **•** Very effective in low dimension **Effectiveness deteriorates for high-dimensional integrands**

### **How to subdivide the interval?**

- **Uniform** subdivision of the interval Natural approach for a completely unknown integrand *f*
- If we know at least roughly the shape of **the integrand** *f*, we aim for a subdivision with the lowest possible variance on the sub-domains
- Subdivision of a *d*-dimensional interval leads to  $M^d$ samples
	- A better approach in high dimension is *N***-rooks** sampling

### **Combination of stratified sampling and the transformation method**

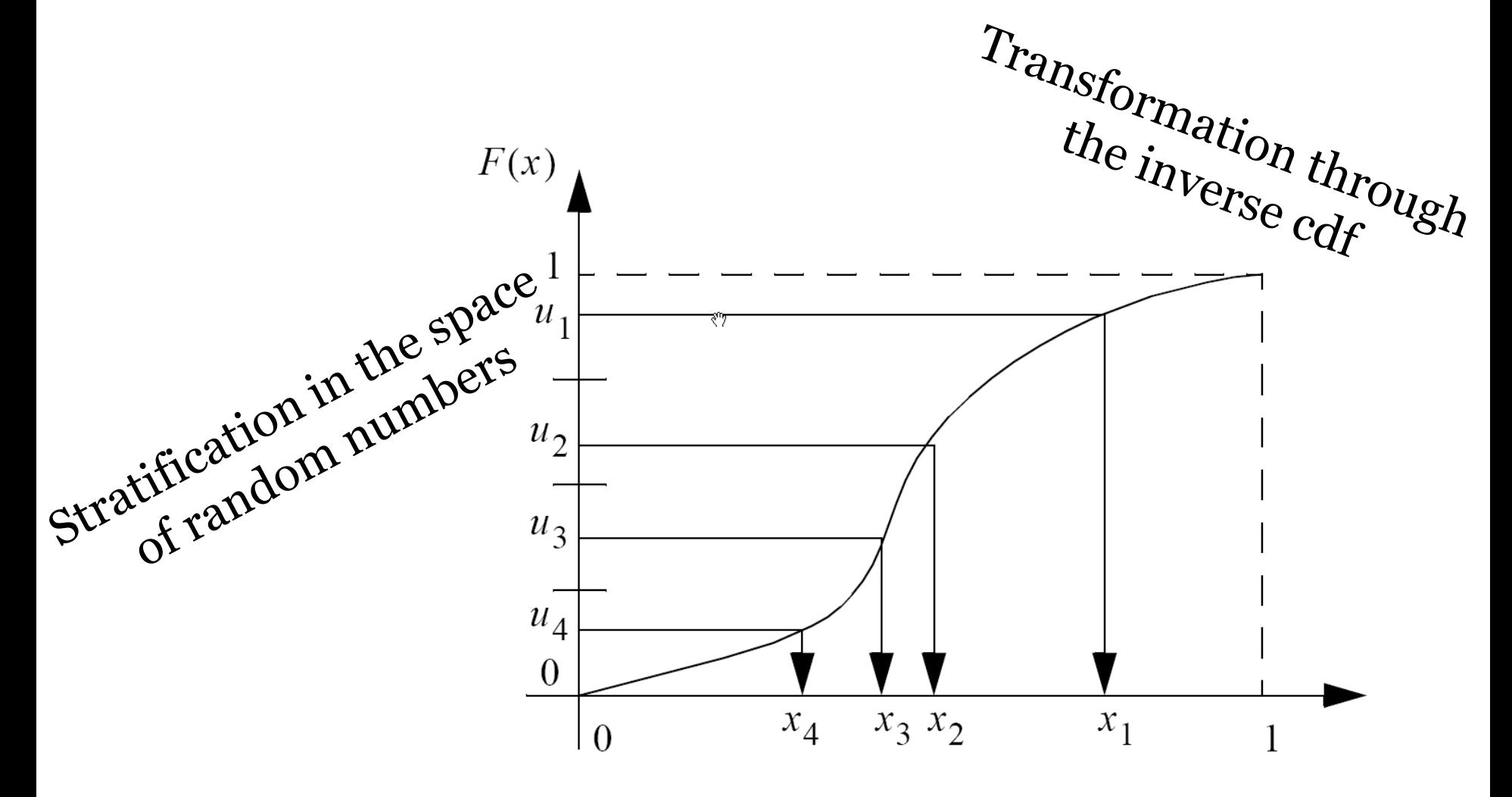

CG III (NPGR010) - J. Křivánek 2015 34

### **Quasi-Monte Carlo methods (QMC)**

- **Use of strictly deterministic sequences instead of** (pseudo-)random numbers
- Pseudo-random numbers replaced by **low-discrepancy sequences**
- Everything works as in regular MC, but the underlying math is different (nothing is random so the math cannot be built on probability theory)

### **Discrepancy**

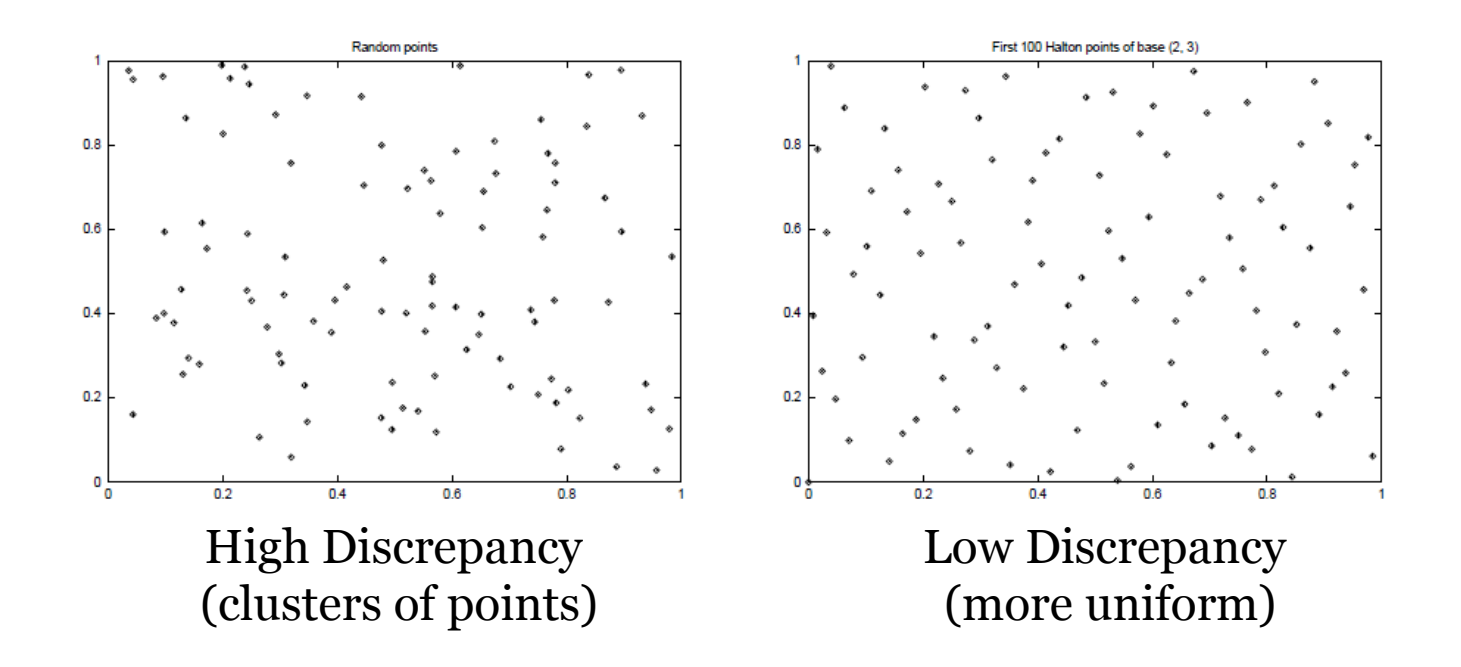

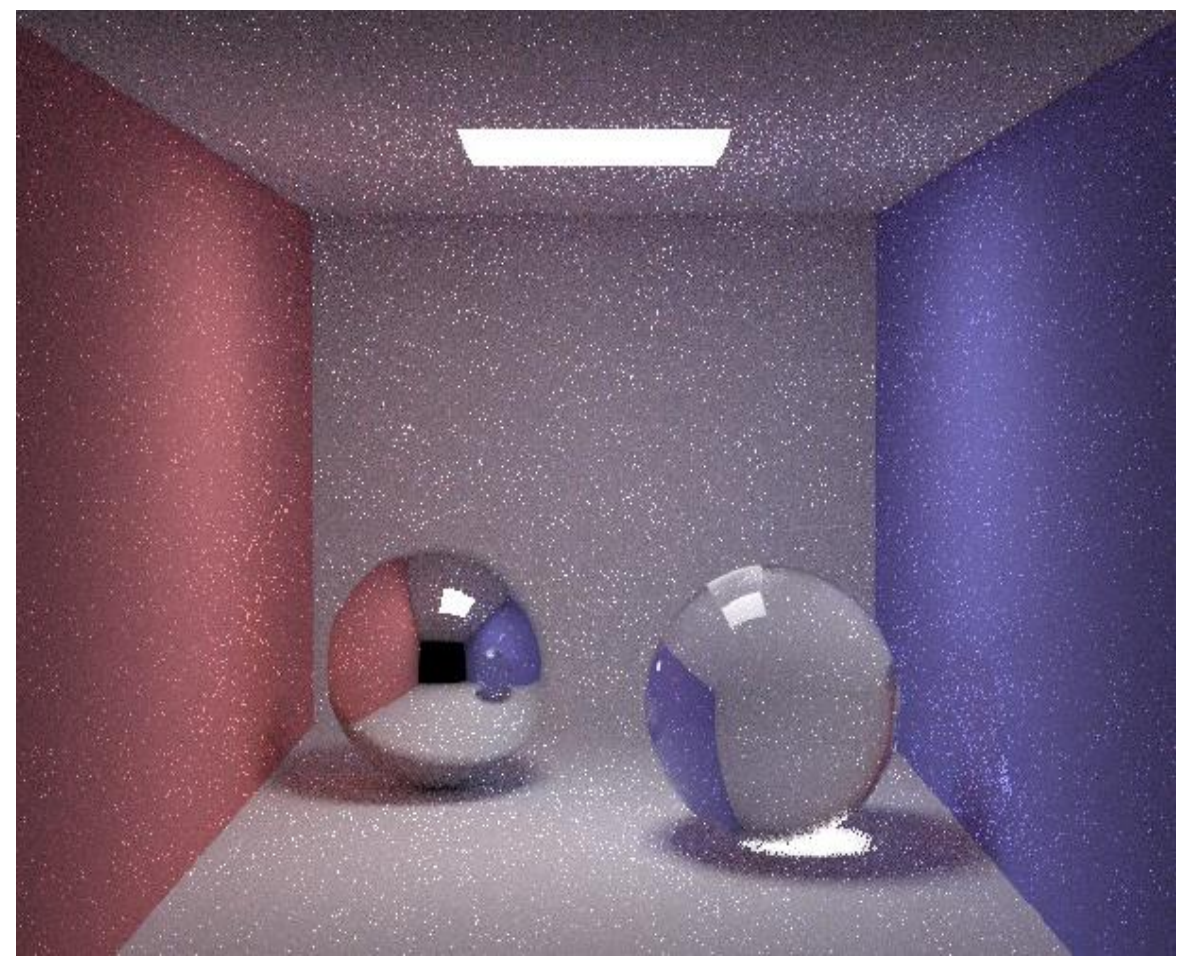

10 paths per pixel

CG III (NPGR010) - J. Křivánek 2015 37

Henrik Wann Jensen

Henrik Wann Jensen

### **Quasi-Monte Carlo**

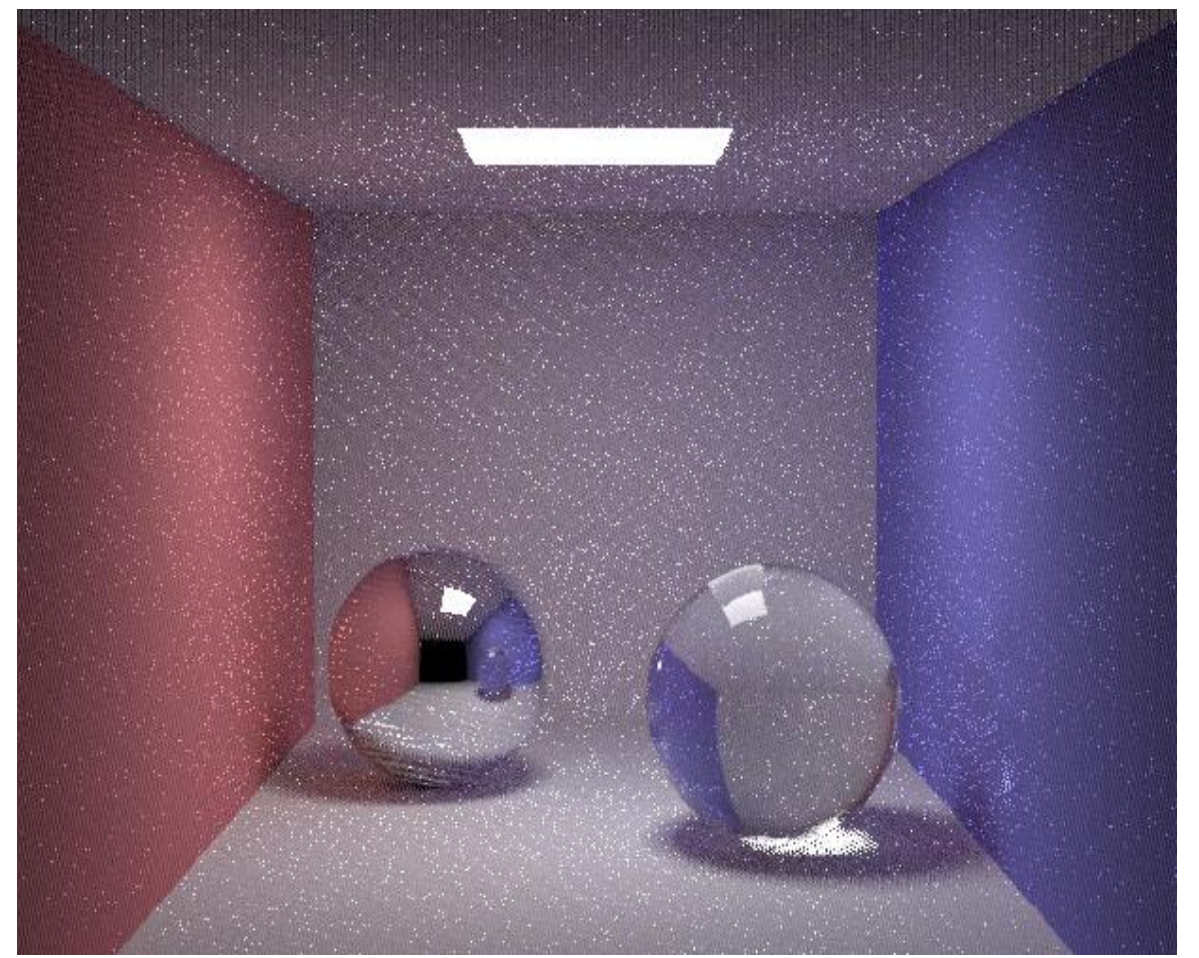

Henrik Wann Jensen Henrik Wann Jensen

10 paths per pixel

### **Same random sequence for all pixels**

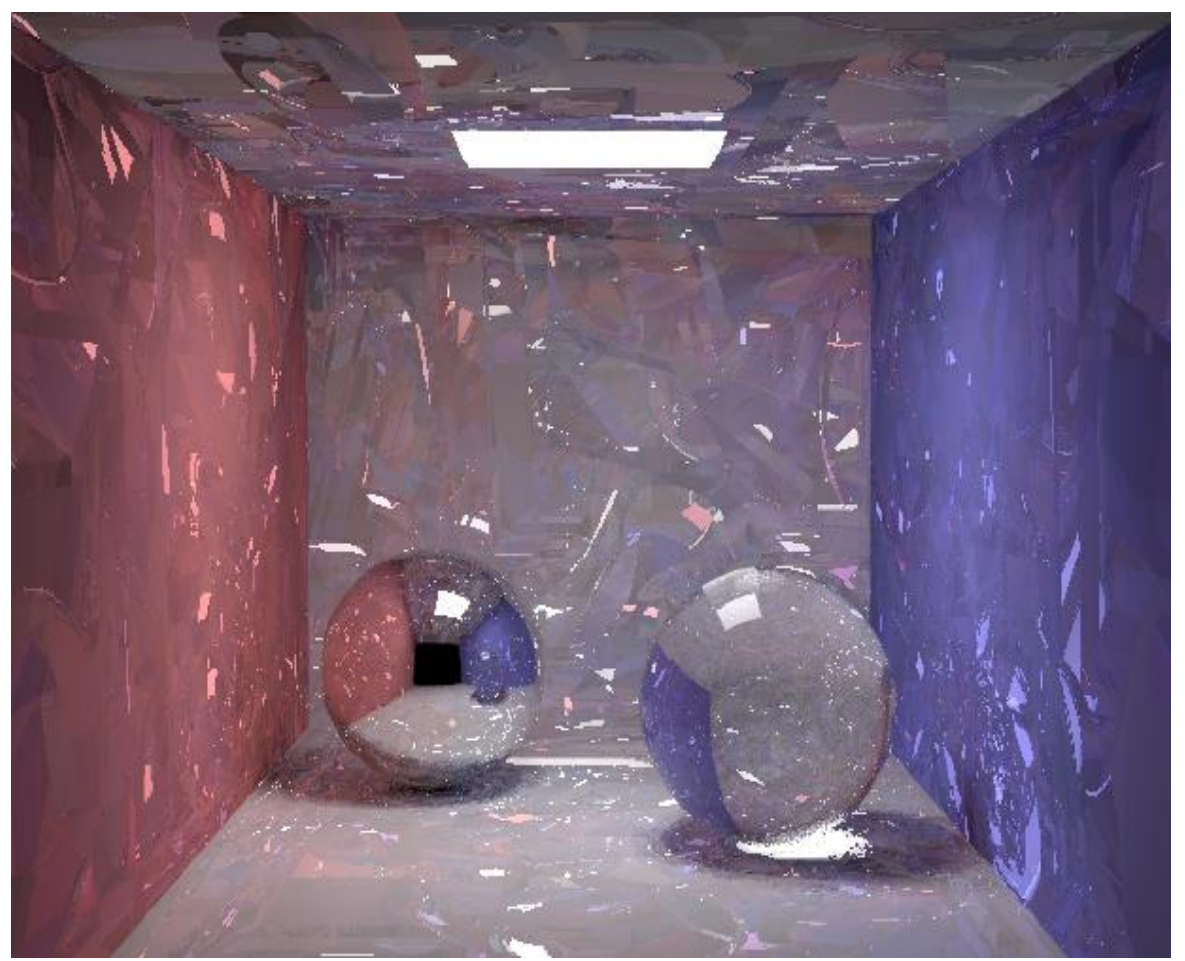

Henrik Wann Jensen Henrik Wann Jensen

10 paths per pixel

# **Image-based lighting**

### **Image-based lighting**

- Introduced by Paul Debevec (Siggraph 98)
- Routinely used for special effects in films & games

## **Image-based lighting**

**Illuminating CG objects using measurements of real light** (=light probes)

Eucaliptus grove

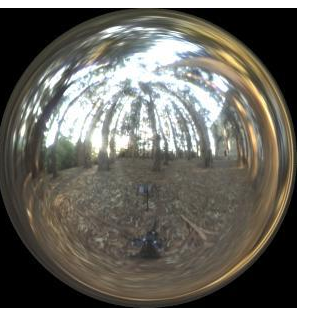

Grace cathedral

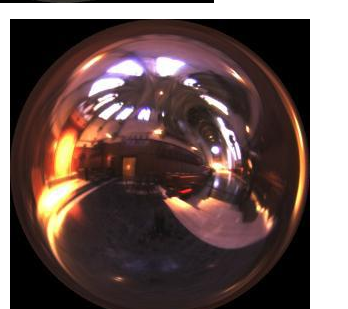

Uffizi gallery

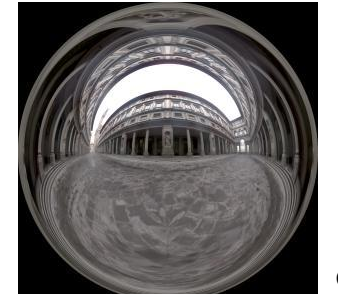

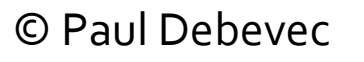

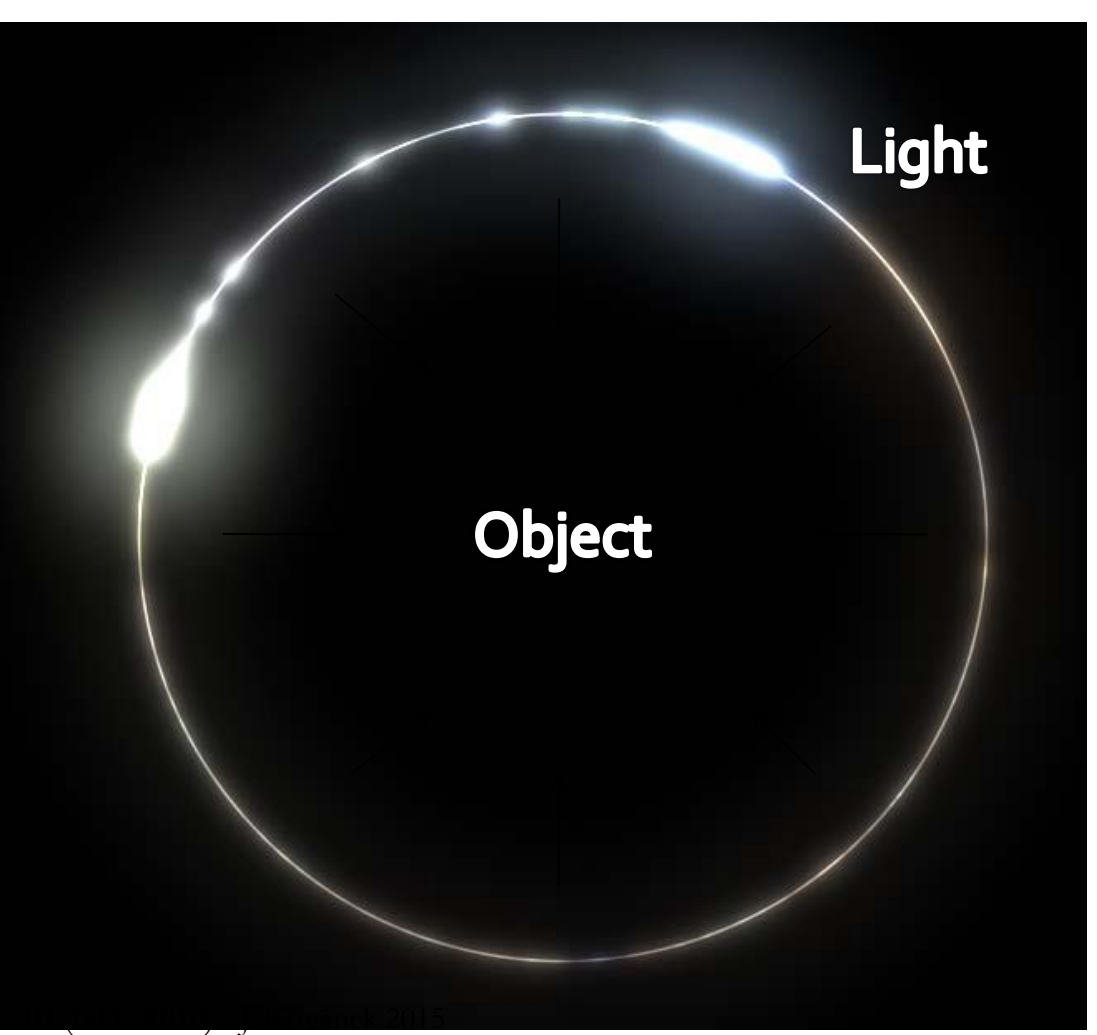

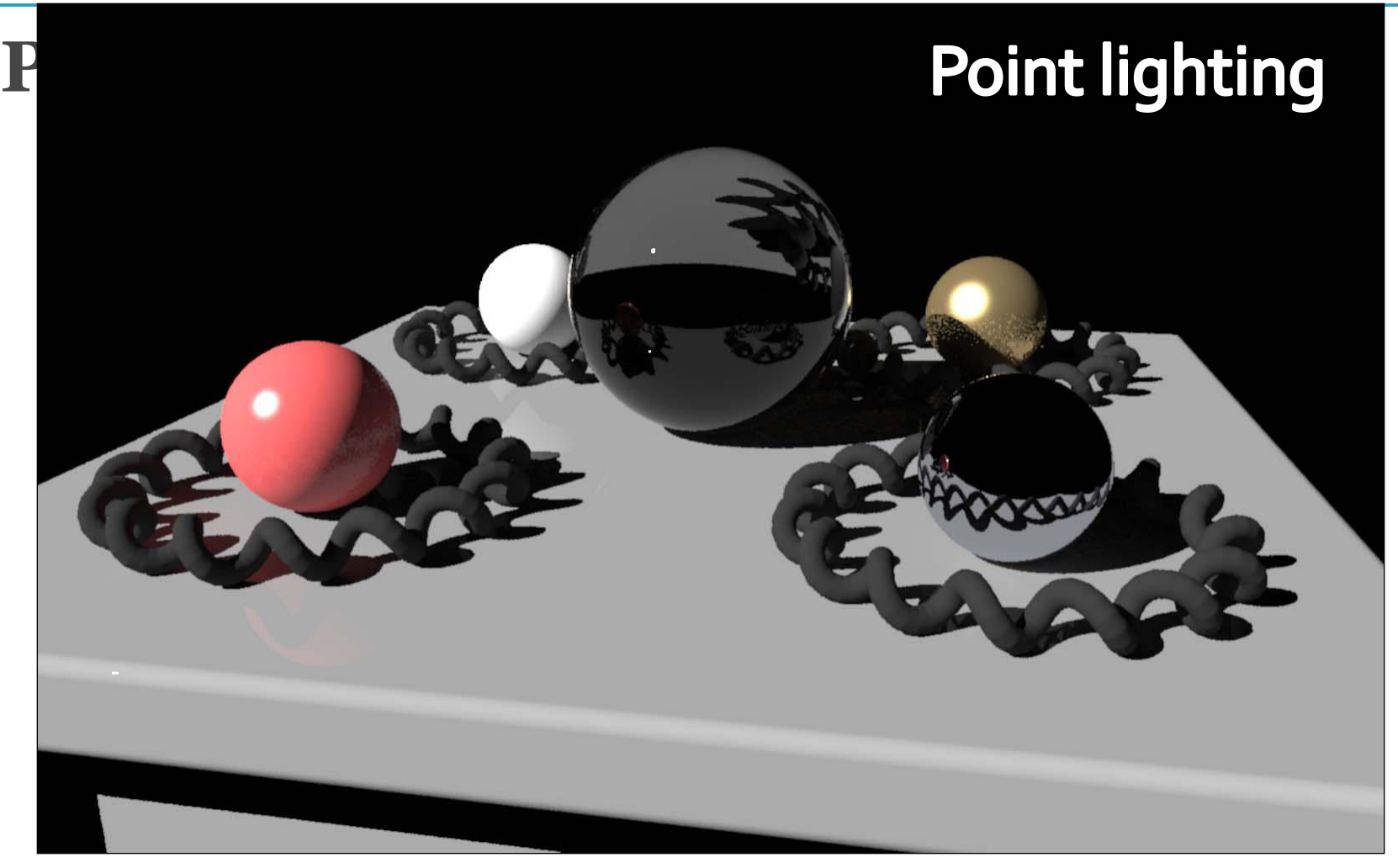

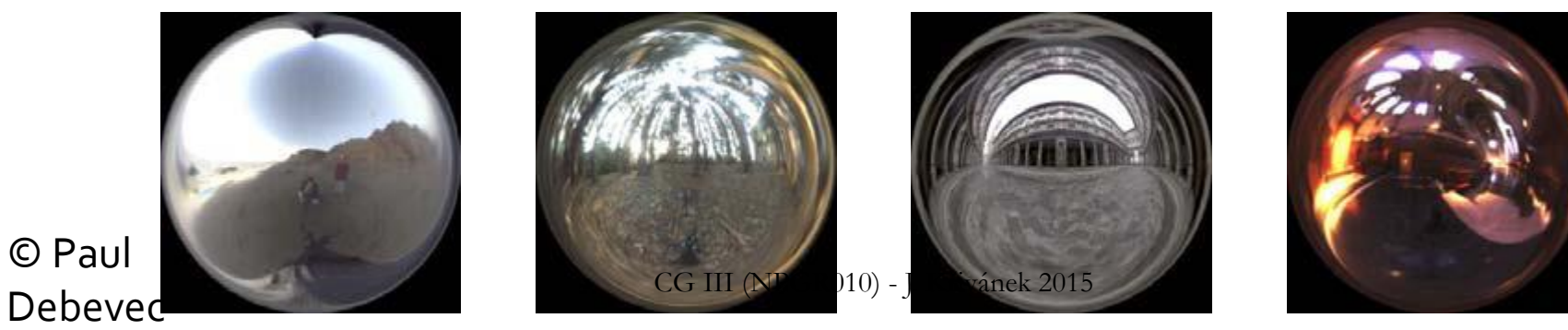

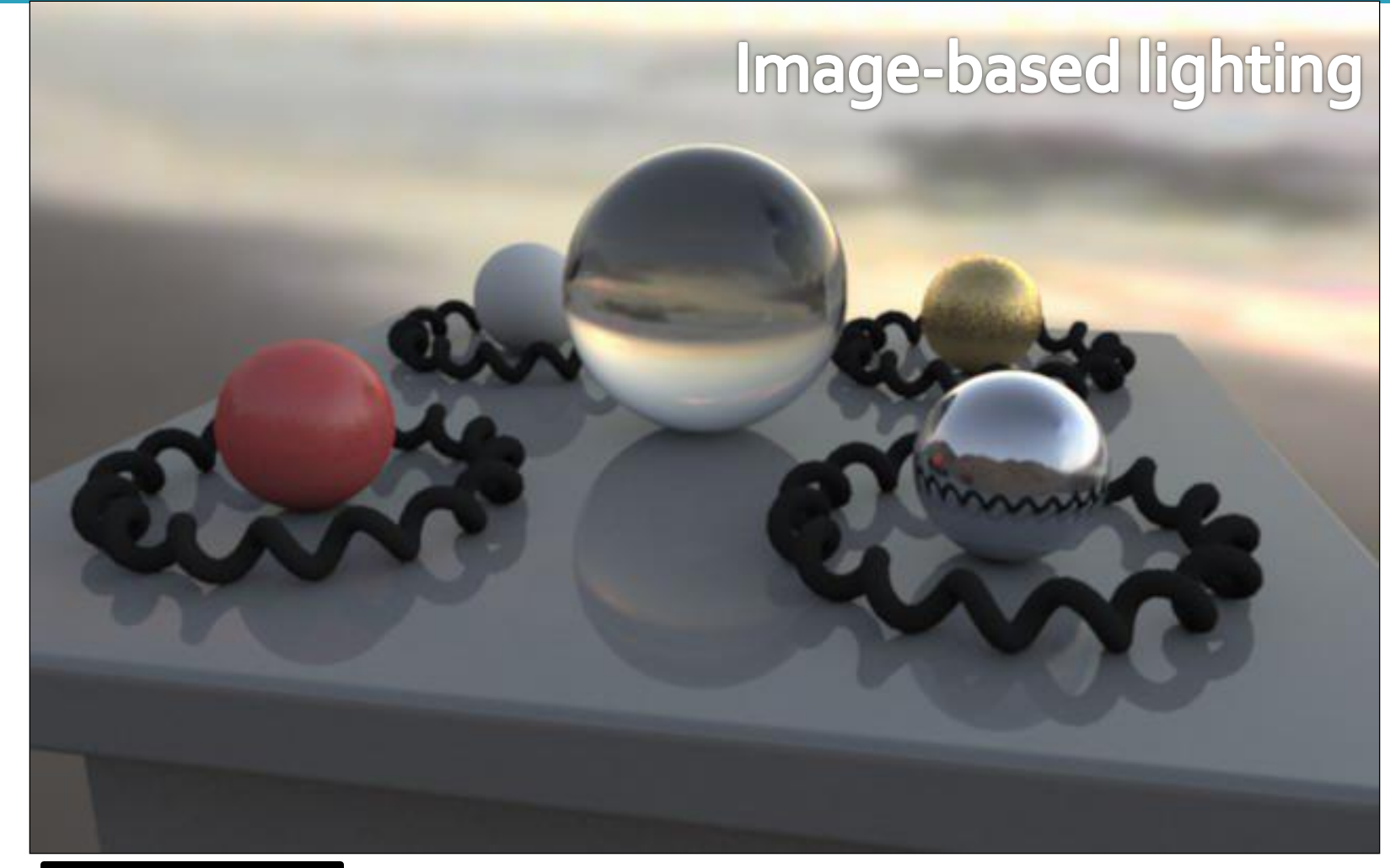

![](_page_43_Picture_1.jpeg)

![](_page_43_Picture_2.jpeg)

![](_page_43_Picture_3.jpeg)

![](_page_43_Picture_4.jpeg)

© Paul

![](_page_44_Picture_0.jpeg)

![](_page_44_Picture_1.jpeg)

![](_page_44_Picture_2.jpeg)

![](_page_44_Picture_3.jpeg)

![](_page_44_Picture_4.jpeg)

![](_page_45_Picture_0.jpeg)

![](_page_45_Picture_1.jpeg)

![](_page_45_Picture_2.jpeg)

![](_page_45_Picture_3.jpeg)

![](_page_45_Picture_4.jpeg)

![](_page_46_Picture_0.jpeg)

![](_page_46_Picture_1.jpeg)

![](_page_46_Picture_2.jpeg)

![](_page_46_Picture_3.jpeg)

![](_page_46_Picture_4.jpeg)

![](_page_47_Picture_0.jpeg)

![](_page_47_Picture_1.jpeg)

![](_page_47_Picture_2.jpeg)

![](_page_47_Picture_3.jpeg)

![](_page_47_Picture_4.jpeg)

Debevec's spherical "Latitude – longitude" (spherical coordinates) Cube map

![](_page_48_Picture_0.jpeg)

![](_page_48_Picture_1.jpeg)

St. Peter's Cathedral St. Peter's Cathedral

![](_page_48_Picture_3.jpeg)

"Latitude – longitude" (spherical coordinates) Debevec's spherical Cube map

# **Mapping**

 Mapping from direction in Cartesian coordinates to image UV.

float  $d = sqrt(dir.x * dir.x + dir.y * dir.y);$ float  $r = d$  > 0 ? 0.159154943\* acos(dir.z)/d : 0.0;  $u = 0.5 + \text{dir.x} * r_i$  $v = 0.5 + \text{dir.y} * r$ ;

![](_page_49_Picture_3.jpeg)

Quote from "http://ict.debevec.org/~debevec/Probes/"

The following light probe images were created by taking two pictures of a mirrored ball at ninety degrees of *separation and assembling the two radiance maps into this registered dataset. The coordinate mapping of* these images is such that the center of the image is straight forward, the circumference of the image is *straight backwards, and the horizontal line through the center linearly maps azimuthal angle to pixel coordinate.*

*Thus, if we consider the images to be normalized to have coordinates u=[-1,1], v=[-1,1], we have theta=atan2(v,u), phi=pi\*sqrt(u\*u+v\*v). The unit vector pointing in the corresponding direction is* obtained by rotating ( $o, o, -1$ ) by phi degrees around the  $y$  (up) axis and then theta degrees around the -z (forward) axis. If for a direction vector in the world ( $Dx$ ,  $Dy$ ,  $Dz$ ), the corresponding ( $u$ , $v$ ) coordinate in the *light probe image is (Dx\*r,Dy\*r) where r=(1/pi)\*acos(Dz)/sqrt(Dx^2 + Dy^2).*

# **Sampling strategies for image based lighting**

- Technique (pdf) 1: **BRDF importance sampling**
	- Generate directions with a pdf proportional to the BRDF
- Technique (pdf) 2: **Environment map importance sampling**
	- Generate directions with a pdf proportional to  $L(\omega)$ represented by the EM

### **Sampling strategies**

BRDF IS 600 samples

![](_page_51_Picture_2.jpeg)

![](_page_51_Picture_3.jpeg)

![](_page_51_Picture_4.jpeg)

![](_page_51_Picture_5.jpeg)

![](_page_51_Picture_6.jpeg)

![](_page_51_Picture_7.jpeg)

![](_page_51_Picture_8.jpeg)

![](_page_51_Picture_9.jpeg)

![](_page_51_Picture_10.jpeg)

![](_page_51_Picture_11.jpeg)

![](_page_51_Picture_12.jpeg)

![](_page_51_Picture_13.jpeg)

![](_page_51_Picture_14.jpeg)

![](_page_51_Picture_15.jpeg)

Diffuse only Ward BRDF,  $\alpha$ =0.2 Ward BRDF,  $\alpha$ =0.05 Ward BRDF,  $\alpha$ =0.01

## **Sampling according to the environment map luminance**

- **Luminance of the environment map defines the sampling** pdf on the unit sphere
- For details, see PBRT